# Introduction to Data Structures Two ways of storing data in memory Part I. Arrays

Lecture 5 by *Marina Barsky*

# **Outline**

• Discuss two alternative ways of storing a *sequence* of values:

#### ➢Array

- Linked List
- Functionality:
	- Get element by position (index)
	- Search for a position of a target element
	- Add new element at a given position
	- Remove an element at a given position

### Arrays Revisited

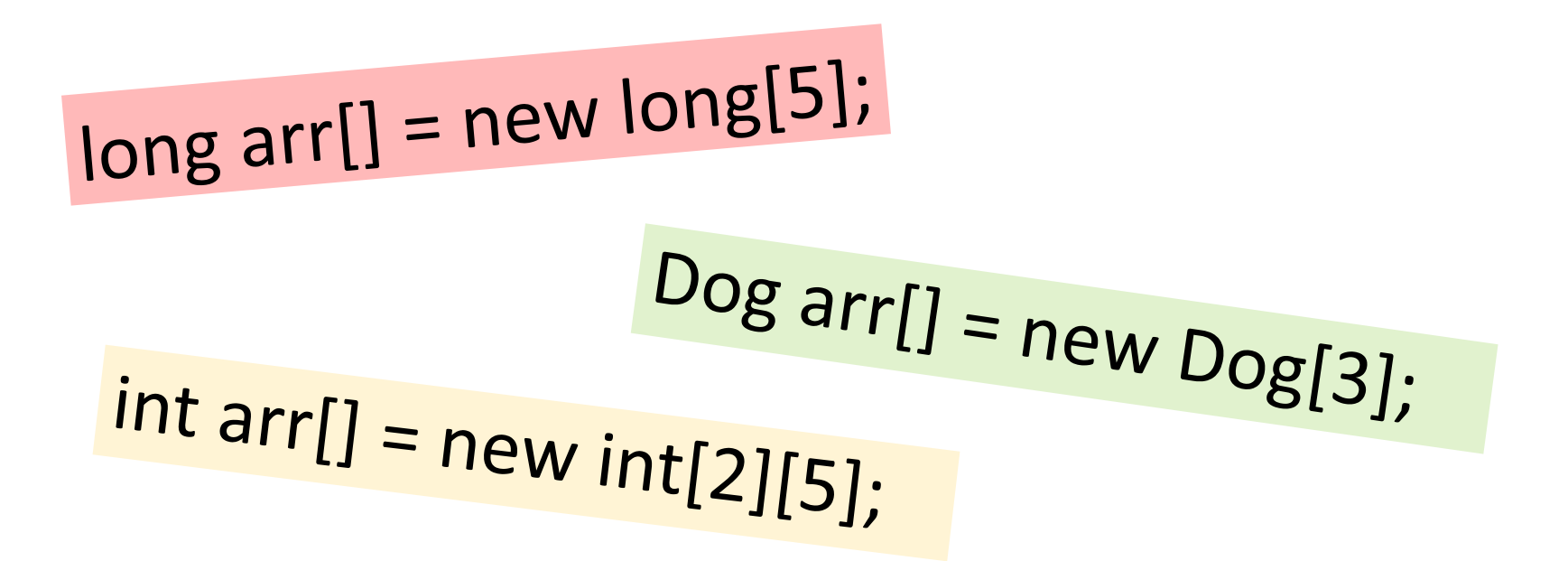

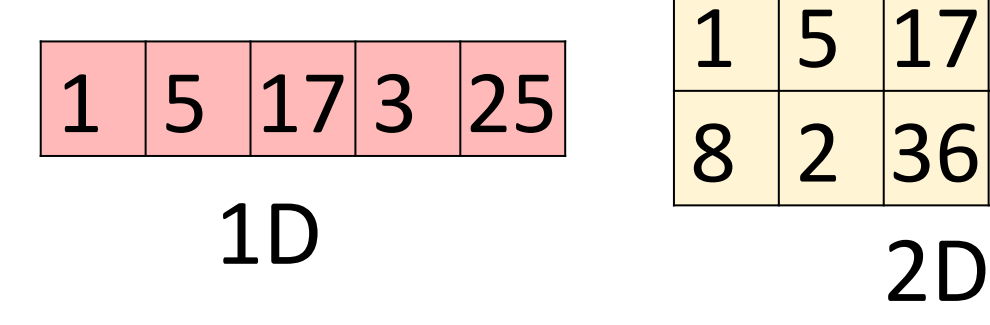

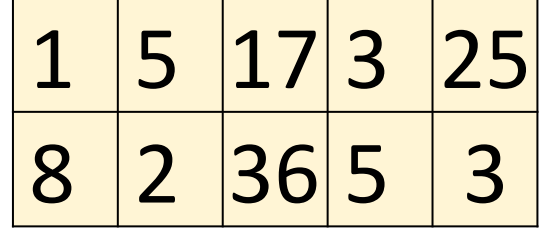

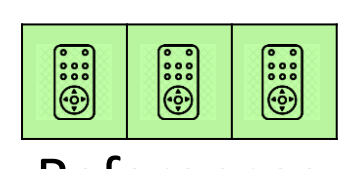

References

### Definition

Array is a **contiguous** area of memory containing **equal-size** elements indexed by contiguous integers

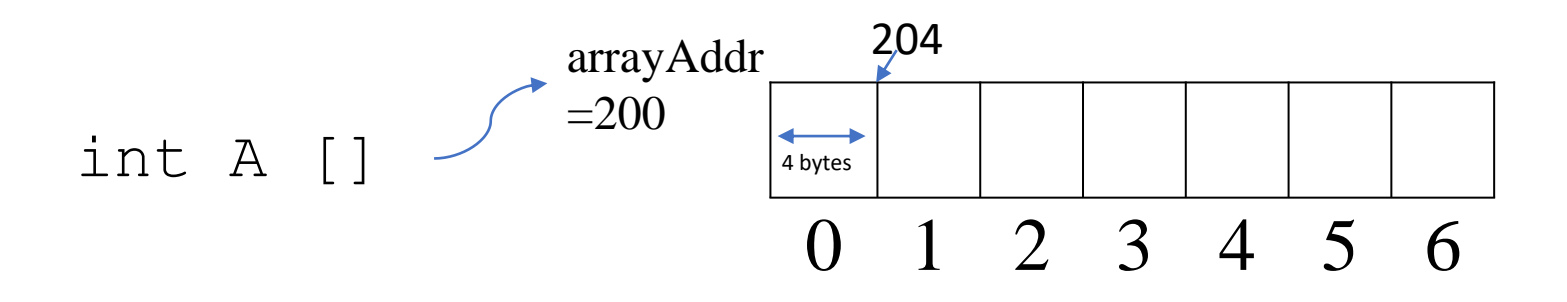

## What we do with arrays

- Read operations:
	- get (index i)
	- find (Object o)
- Edit operations:
	- add()
	- remove()

## What we do with arrays

- Read operations:
	- ➢get (index i)
	- find (Object o)
- Edit operations:
	- add()
	- remove()

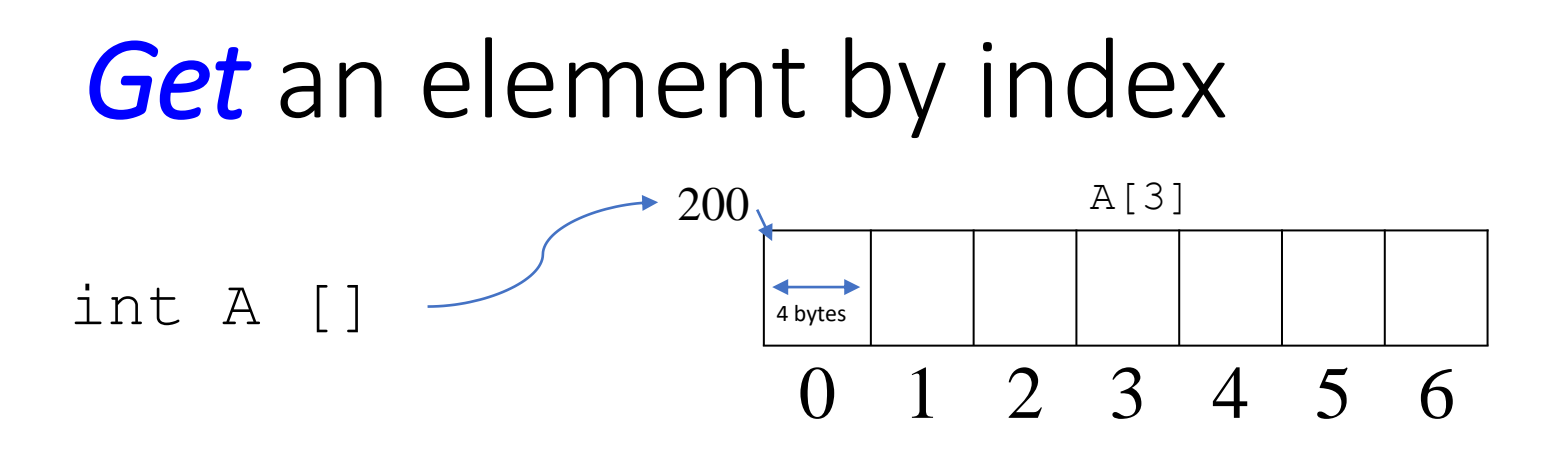

- Because of contiguous arrangement we can directly access any element of the array by index *i*.
- The address of  $A[i]$  is computed as:  $arrayAddr + elemSize \times (i)$ and we can jump directly to this address
- For example, address of  $A[3] = 200+3*4 = 212$

## Same for Multi-Dimensional Arrays

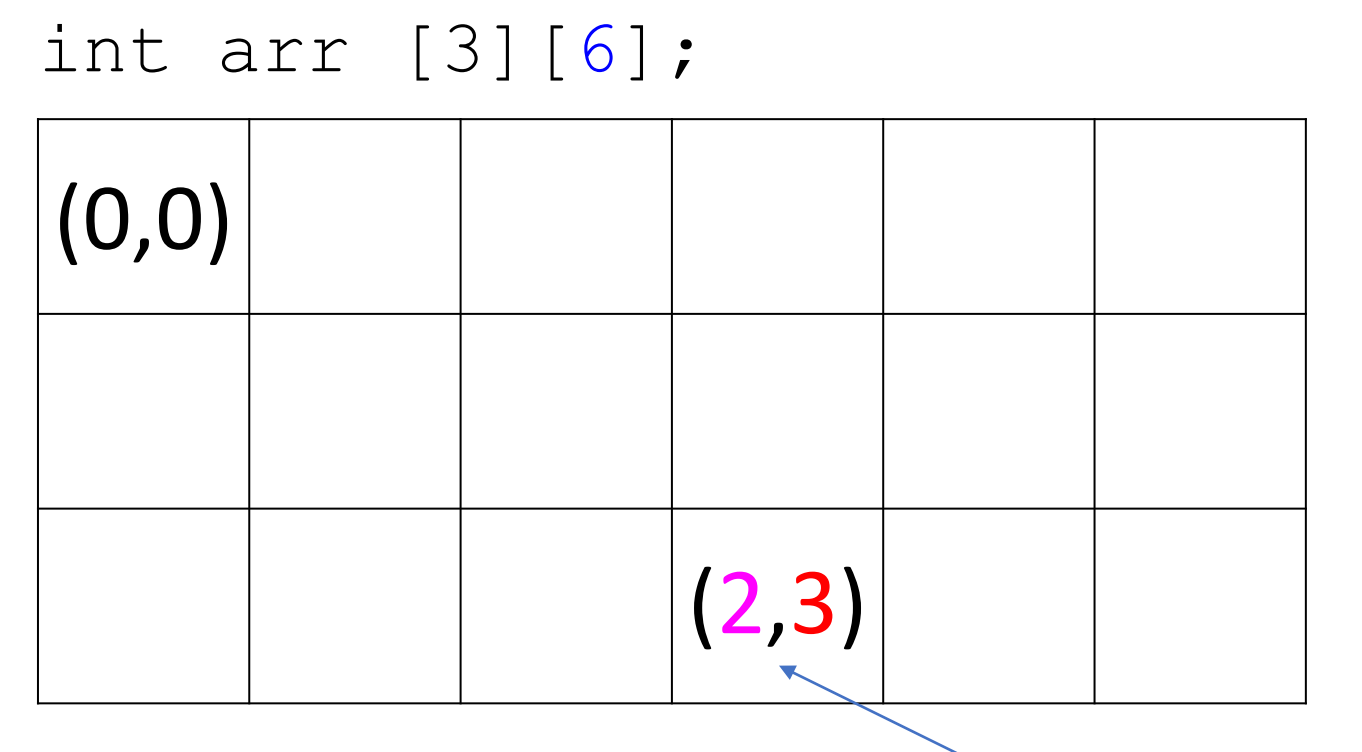

arrayAddr + elemSize  $\times$  (2  $\times$  6 + 3)

The position of element  $A[i][j]$  in 2D array A[rows][cols] is computed as:  $arrayAddr + elementsize \times (i \times rows + j)$ 

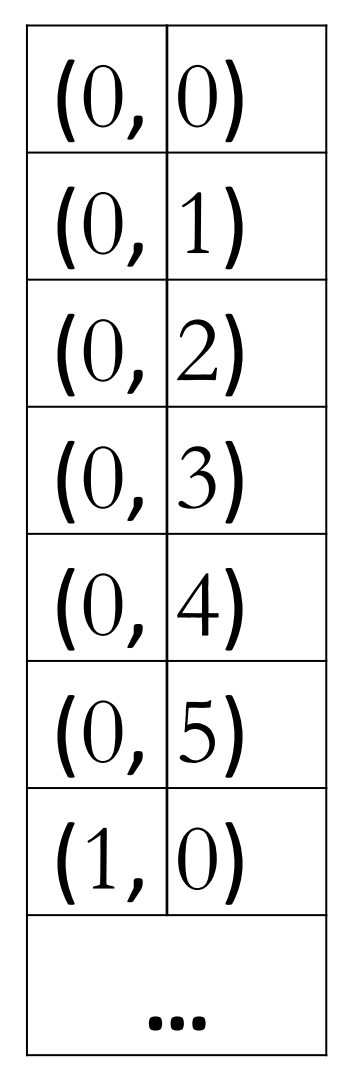

## What we do with arrays

- Read operations:
	- get (index i) ➢**find** (Object o)
- Dynamic edit operations:
	- add()
	- remove()

### *Find* an element: Linear Search

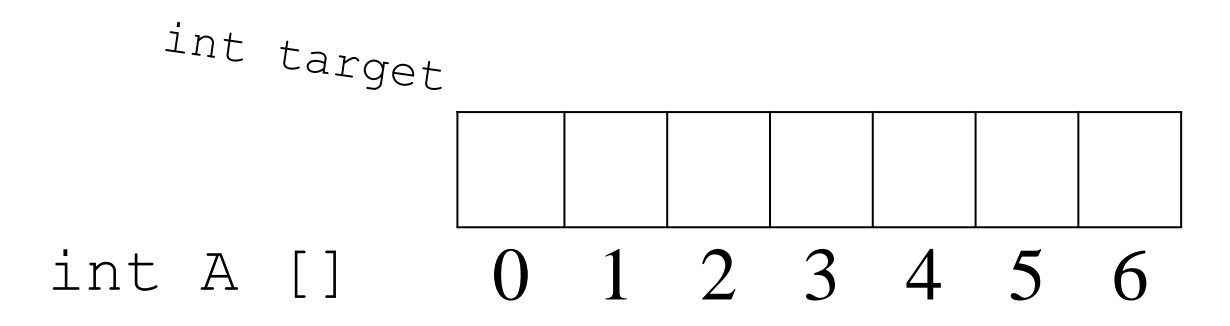

- 1. we iterate changing *i* from 0 to *length* 1
- 2. if  $A[i] == target : found, return i$
- 3. finished the loop: not found, return -1

```
static int find (int [] A, int target) {
    for (int i=0; i< A.length; i++) {
        if (A[i] == target)
            return i;
    }
    return -1;
}
```
## What we do with arrays

- Read operations:
	- get (index i)
	- find (Object o)

#### ➢Edit operations:

- add()
- remove()

# Edit operations: add/remove

- We can use space allocated for the array to store a variable number of elements
- We just need to distinguish between the array capacity (length) and the actual number of elements in the array (we will call it size)
- This is especially useful if we have array of references we can keep track of the number of actual objects in the array

5 8 3 12

size=4 capacity=7

We can store the actual number of the elements added to the array in a variable size

## *Add* to the end of A

- 1. As long as capacity permits, add new element to the empty slot at position *size*
- 2. Increment *size* by 1

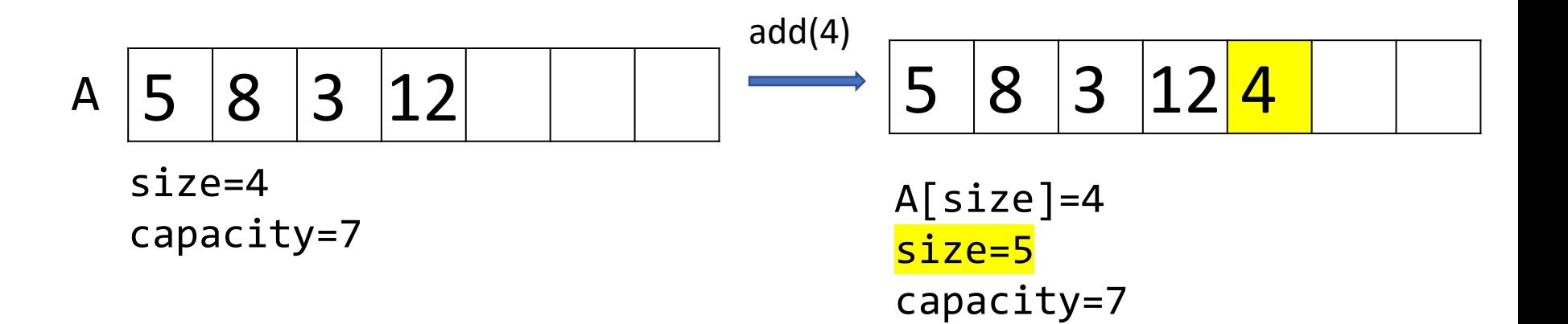

## *Add* in the middle of A

- We must keep elements consecutive: only contiguous sequence in memory lets us fast retrieval by position
- If we want to insert an element at some position *j* of A, we must shift all the elements from *j* to *size*-1 to the right

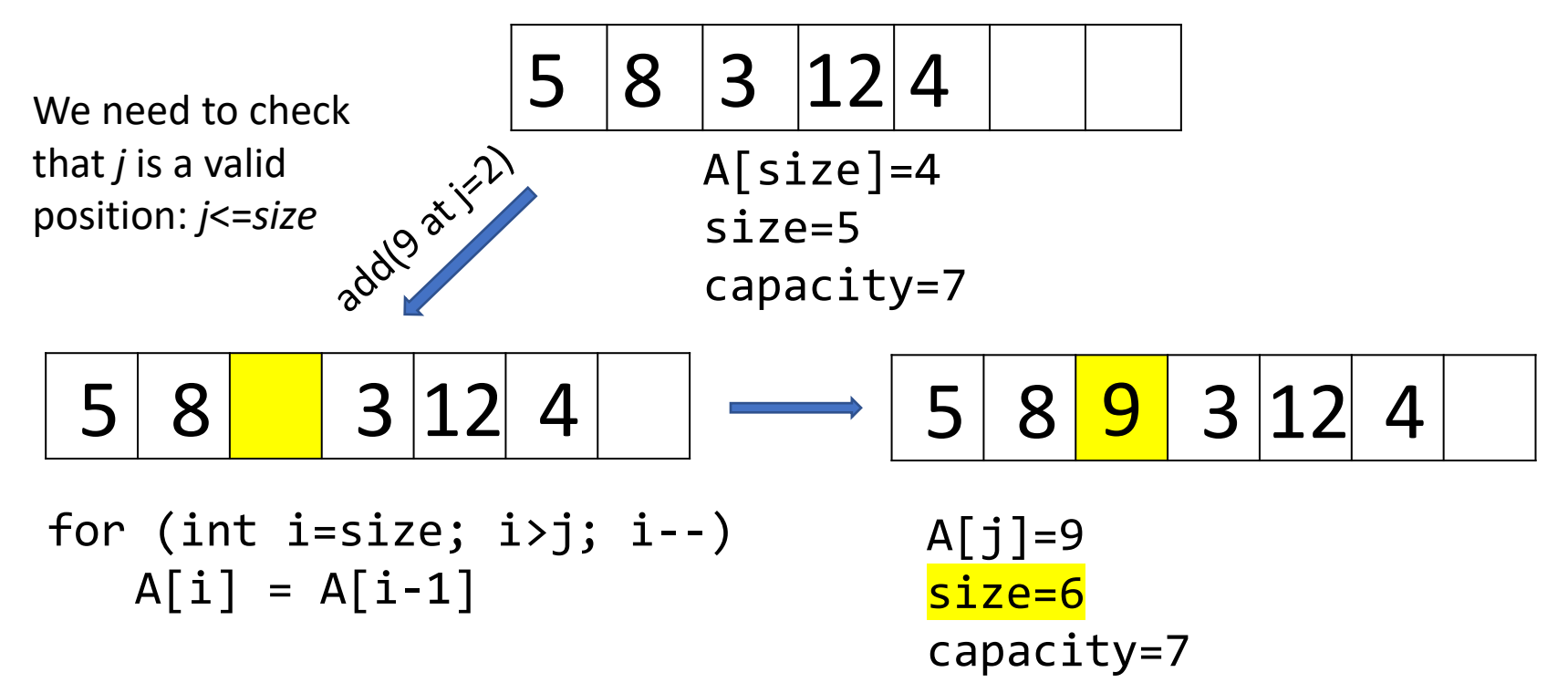

## *Remove* from the end

• Simply decrement size

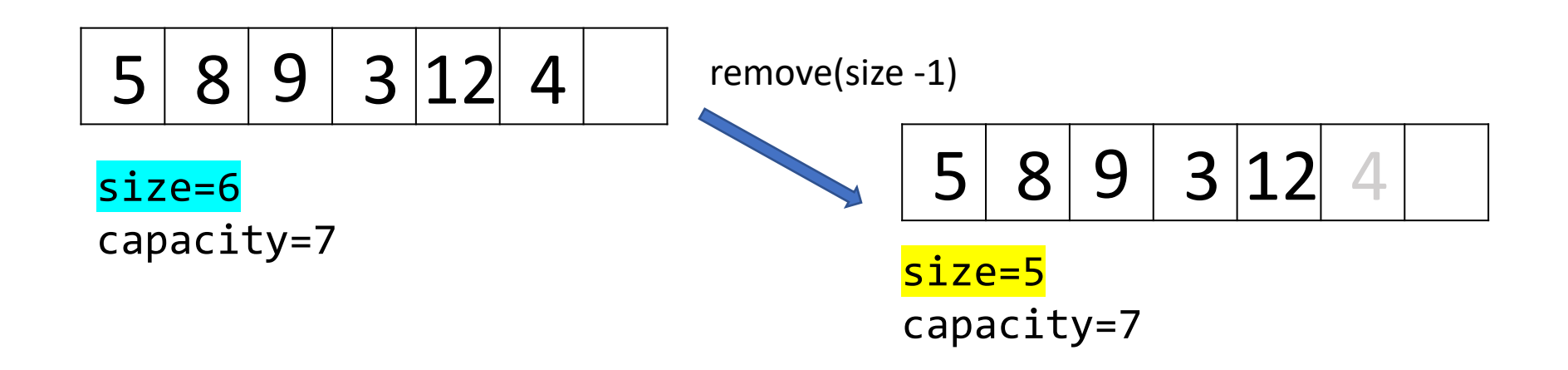

## *Remove* in the middle

• To remove element at position *j*, shift all elements from *j*+1 to *size* to the left and decrement *size*

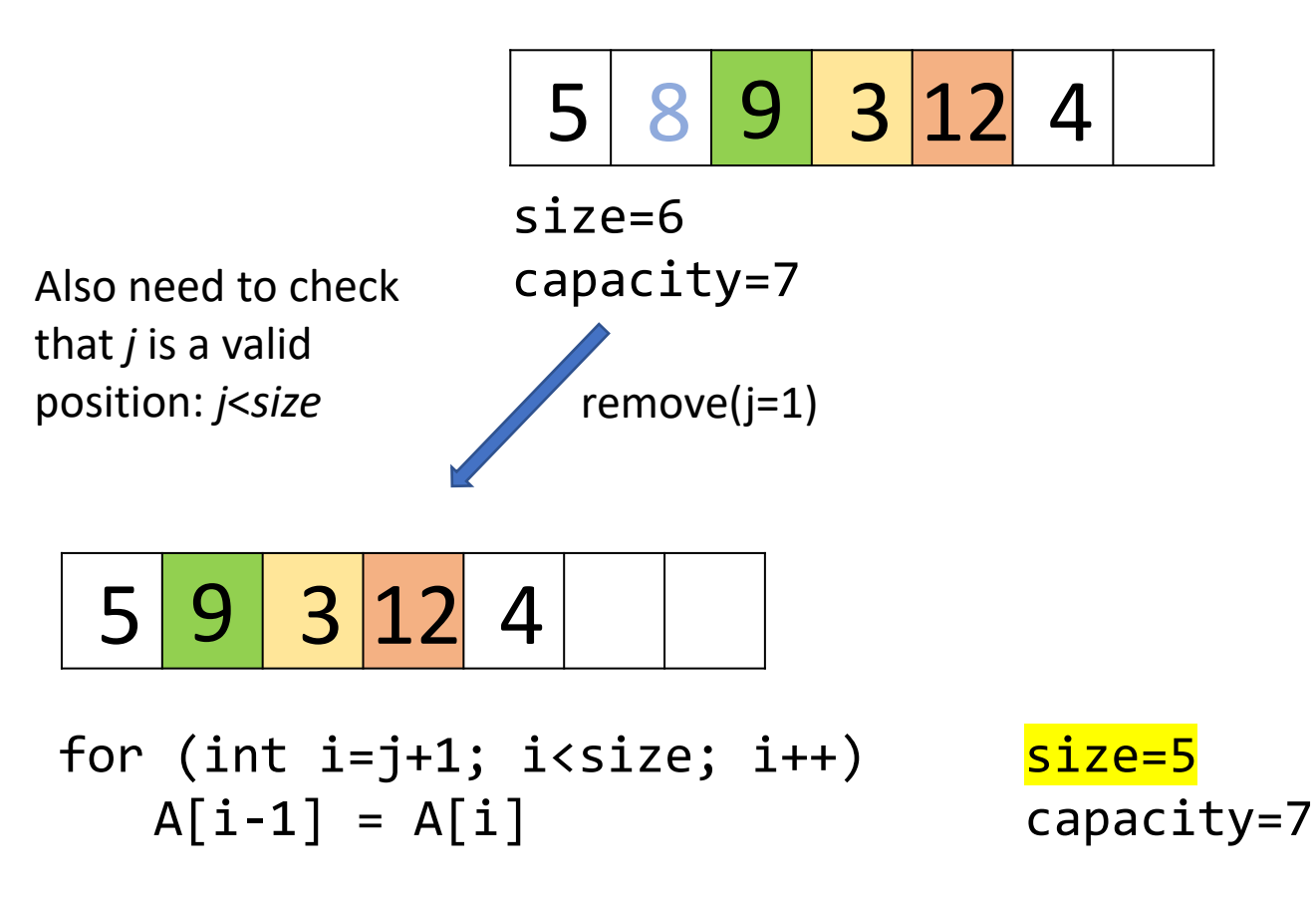

# If we try to add an element past the capacity of the array:

Bad things happen:

- Java: Array index out of bound
- Python: List index out of range
- C: No warnings, total corruption of program memory

But we cannot always know in advance how many elements we are going to store in the Array!

## A new data structure

*Dynamic Array* (also known as *Resizable Array*)

Idea: store in a variable a reference to an array and when needed replace it with a new reference to a new array, double size

### **Definition**

#### Dynamic Array:

data structure that supports the same operations as a regular array, but does not limit the number of elements that it can hold

# Dynamic allocation of space

- We keep track of the number of elements in the array using variable *size*
- If *size* reaches *capacity*, then we need more space
- We allocate a new larger array and transfer data from an old array to the new one

```
int myArray[100];
//Adding data to myArray…
int[] newArray = new int[200];
System.arraycopy(myArray, 0, newArray, 0, 100);
```
# Dynamic array

We need keep track of 3 variables:

- A: reference to the beginning of the array
- capacity: current length of the dynamically-allocated array
- size: number of elements currently in the array

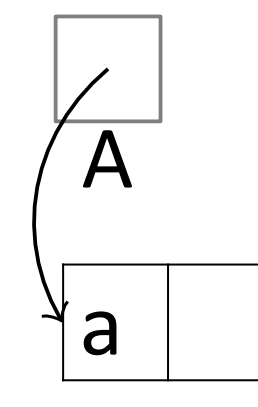

### size: 1 capacity: 2

### add(a)

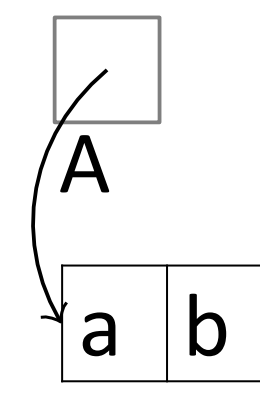

### size: 2 capacity: 2

### $add(b)$

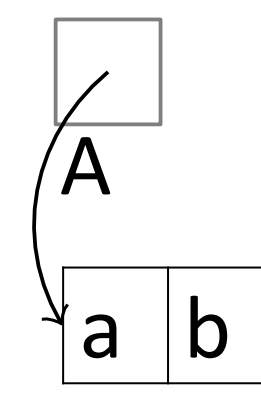

### size: 2 capacity: 2

### $add(c)$

Cannot add c: need to resize

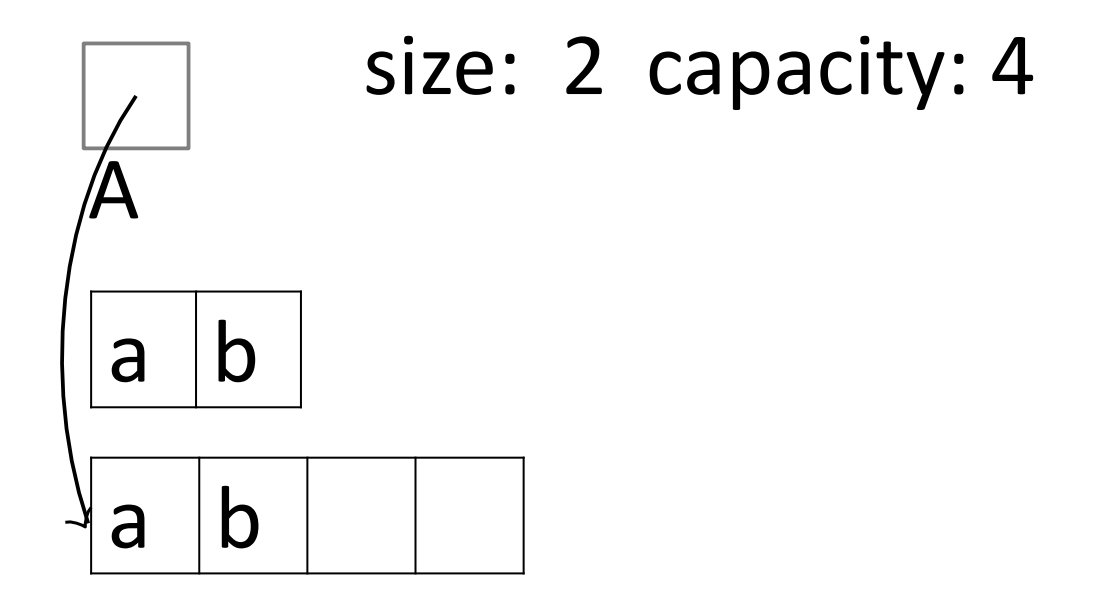

 $add(c)$ 

Resize array: copy old data

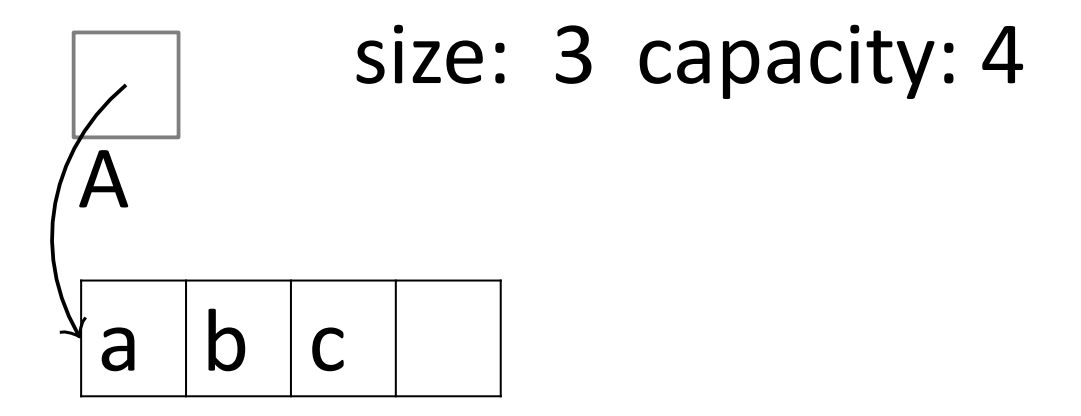

add(c)

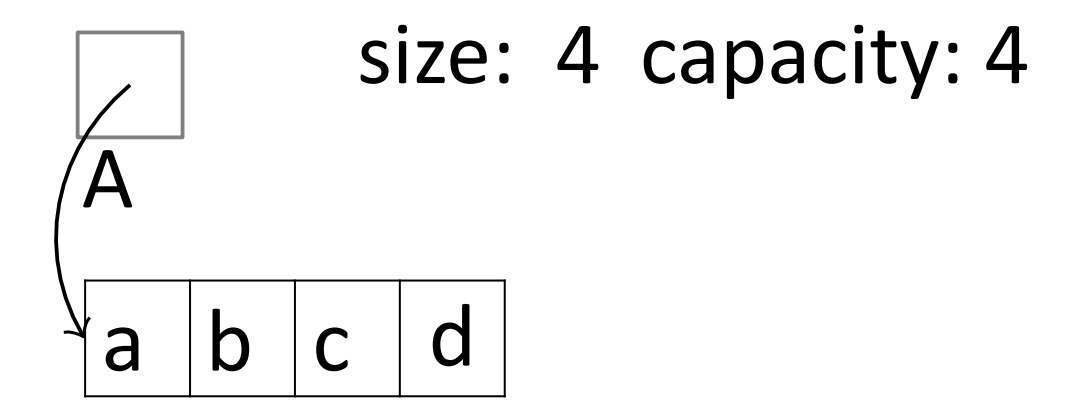

### add(d)

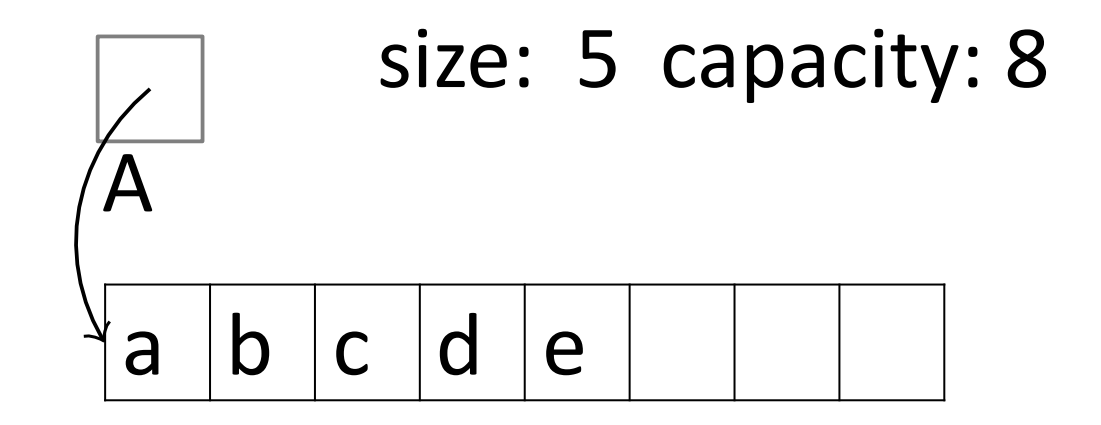

add(e)

Which method in Dynamic Array always requires only one operation?

- A. Add to the end
- B. Remove from the middle
- C. Get element at position *i*
- D. Find position of a given element
- E. None of the above

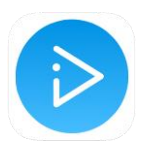

### Arrays: summary

- The discussion in this lecture relates to a **general concept of an Array as a way of storing a sequence of values**, not an Array in Java or in any other programming language
- The equal-sized sequence elements are placed consecutively in memory, and this allows direct access to the *i*-th element of the sequence in one operation
- To maintain this efficiency, we must make sure that there are no gaps and this makes adding/removing elements more expensive
- The array capacity can be adjusted when needed through doubling its size when it becomes full. The resizable array is called a dynamic array